# Frontend Functionality (components, Bootstrap, etc.)

Dick Kirkland edited this page 39 minutes ago · 21 revisions

## **timekeeping components**

Within the Rooms application, there are two different components used for timekeeping, (date & time picking UIs). Both of these components rely another javaScript library, called moment.js. This is a library that can be used to manipulate or parse time.

## **daterangepicker**

The first UI component is presented at the **"All Reservations" view**. It is a javaScript/jQuery plugin called "daterangepicker.js". This component is available from the calendar icon at the top of this view. The same component is also available from the **"Bulk Change Visibility" view** that can be navigated to from the left nav menu.

There are parameters within functions for this plugin that can be used to establish various customized ranges and presented as options. When clicked, they take the user to those designated timeframes.

The original component & GitHub repo is at http://www.daterangepicker.com/. However the current version in the app is a fork of the original, located here.

In *04/18* The component was changed to this fork and styled like the original because of complications users had while double clicking days/dates. The original repo from Dan Grossman above allows for toggling of dates when double clicking. This can produce unexpected results when trying to select a range.

The forked version currently in the app displays just ranges, and that's it. Whether there's one month displayed or more, the clicks on the left month calendar are the date "start" and clicks on the right calendar are the date "end" of the range.

See the latter rules of the *bootstrap-rooms-custom.css* for styles related to alignment of the ranges and month's container. There were some changes that had to be made to allow the component to not stack as it wanted to appear as it would on a phone form factor by default.

## **datetimepicker**

Within the actual reservations RoR \_form, there is another timekeeping component. This is a .js UI component made available from a Ruby gem. It can be seen in the Gemfile as...

# datetimepicker (different than the daterangepicker)

```
gem 'bootstrap3-datetimepicker-rails', '~> 4.14.30'
```
As this component was used via a gem, not much styling could be used to control it. This was of minimal impact to the user, as the coloring still somewhat matched the theme of the app. I cite this only if additional theming is required at a later time.

When creating a new reservation there are various appearances of this different timekeeping component. These occurences can be calendar pop-ups and/or hour && minute pop-ups. These components also have a corresponding glyphicon to the right of their input fields, showing a calendar or timeclock.

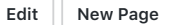

### **Pages 11**

#### **Home**

**Bulk Change Notes**

**Dev Workflow: Branches and Apps**

**Environment Variables**

**Frontend Functionality (components, Bootstrap, etc.)**

**How Repeating Reservations Work**

**How The "Reorder Daily Schedule" Page Works**

**Reservation Form Notes**

**Reservation Index Page (All Reservations)**

**Room Table Changes, Summer 2017**

**When Adding A New Field To A Form Appears Not To Work, READ THIS!!!**

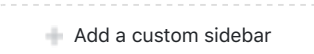

#### **Clone this wiki locally**

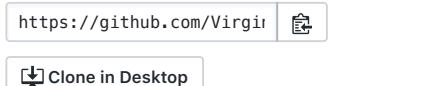

The gem && component documentation used for this Bootstrap 3 app can be found at https://eonasdan.github.io/bootstrap-datetimepicker. When backtracking to review this component's implementation, I saw others with similar titles. However, it seems as if we used this one as it had the minutes and hours component and it worked well with Bootstrap 3.

Functions in *rooms-custom.js* are scoped to ids of elements to deliver a certain appearance of whatever timekeeping tool is being used.

*Ex. function:*

```
$(function () {
$('#OneMeetingDate').datetimepicker({
  format: 'YYYY-MM-DD'
});
```
I documented these different timekeeping elements out separately as it isn't obvious at first glance what is going on to either the designer or a user. They look very much the same, but it isn't obvious that there are two different components as well as different implementations for each.

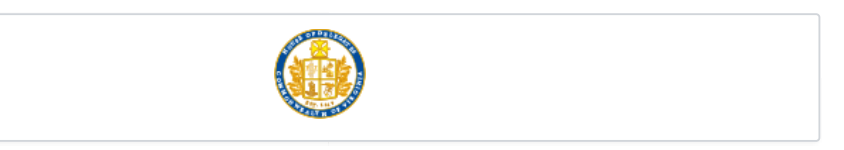